## Text Analytics 101 Analytics 101<br>Rayid Ghani

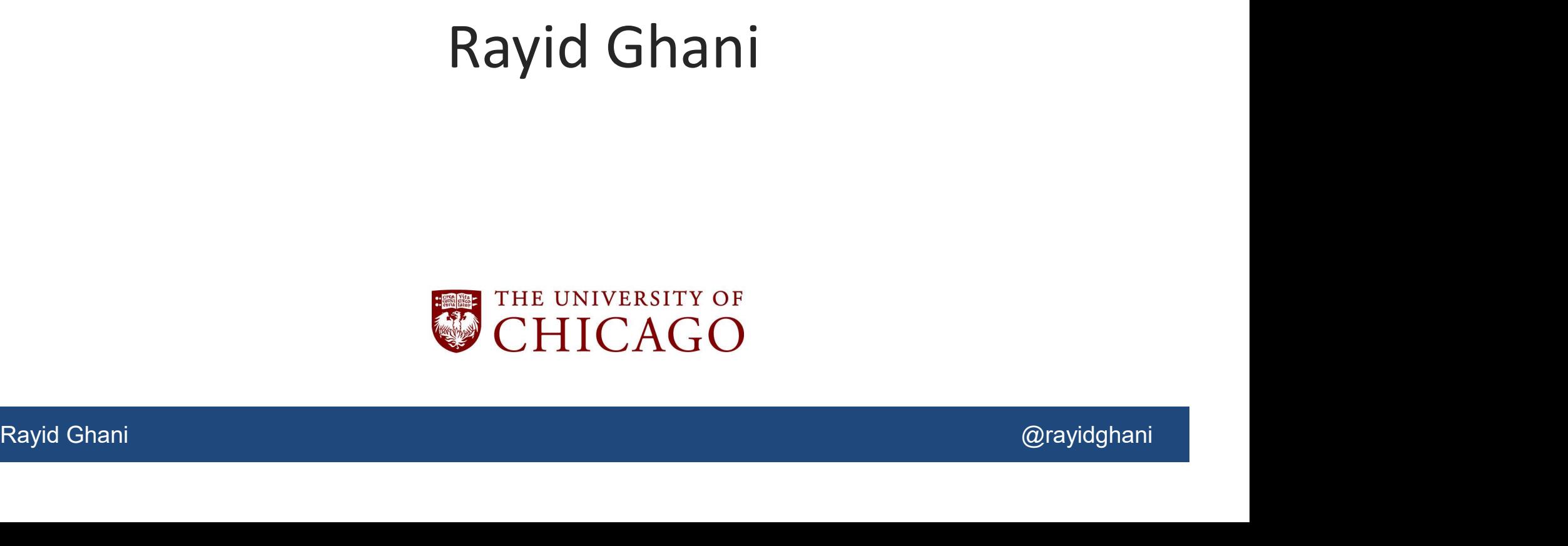

### What we'll cover today

- What kinds of analyses can be done with text data?
- How do to those analyses?
- Tiow do to triose analyses:<br>• What are those analyses useful for?<br>Rayid Ghani @rayidghani • What are those analyses useful for?

#### Where does text data come from?

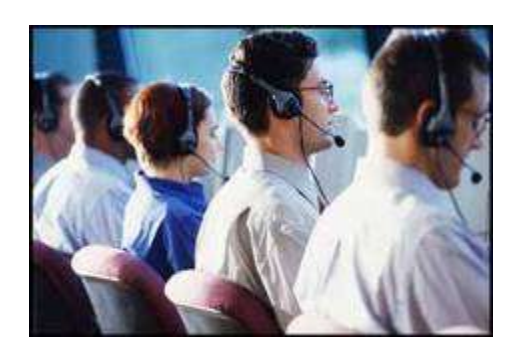

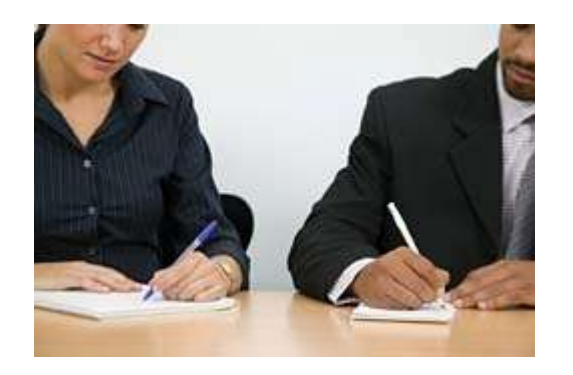

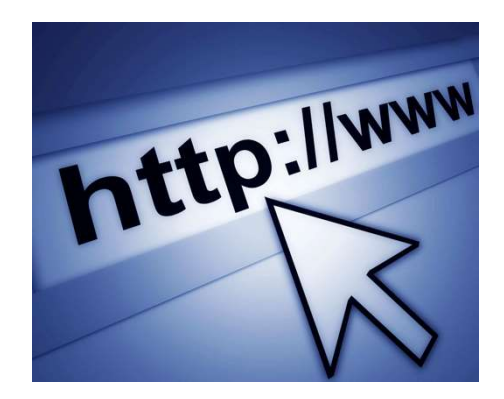

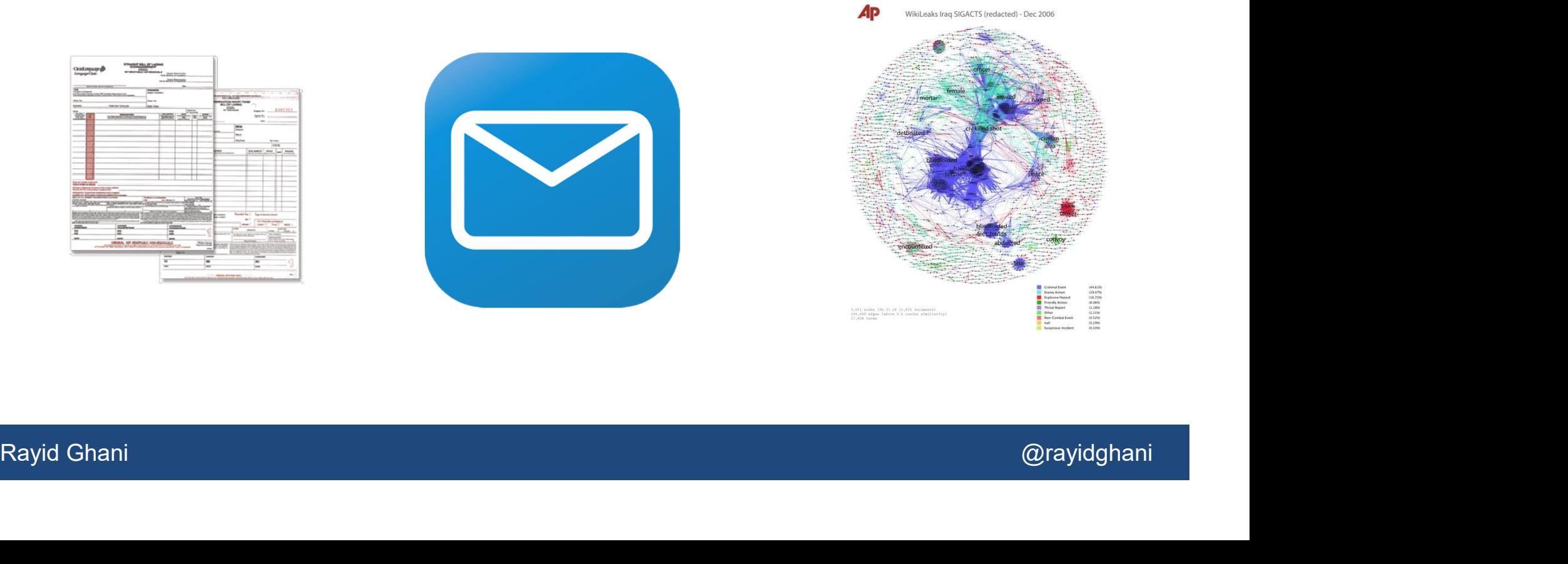

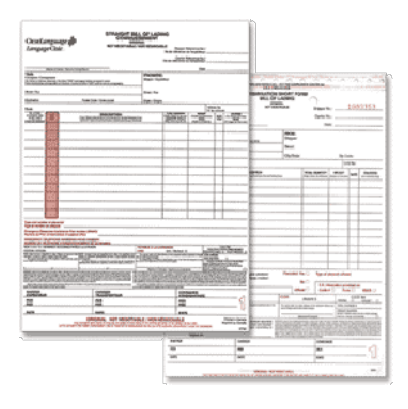

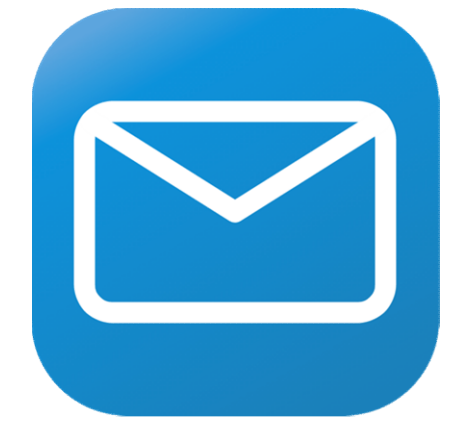

#### Why is text data different?

- why is text data different?<br>• Structured Data: Humans have already pre-determined<br>the attributes and relations of interest (e.g. relational<br>databases) the attributes and relations of interest (e.g. relational databases) • Text data different?<br>• Structured Data: Humans have already pre-determined<br>the attributes and relations of interest (e.g. relational<br>databases)<br>• Text data can have too many possible dimensions<br>(millions) • Structured Data: Humans have already pre-determined<br>the attributes and relations of interest (e.g. relational<br>databases)<br>• Text data can have too many possible dimensions<br>(millions)<br>• Text data often reflects human obser
- (millions)
- Fext data can have too many possible dimensions<br>
(millions)<br>
Text data often reflects human observations that are<br>
exceptions to regular business processes.<br>
 Complaints, Suggestions, (the ubiquitous "other" field)<br>
Rayid exceptions to regular business processes. he attributes and relations of interest (e.g. relation<br>latabases)<br>Text data can have too many possible dimension<br>millions)<br>Text data often reflects human observations that<br>exceptions to regular business processes.<br>— Compla
	-

## Text Analytics: Capabilities Text Analytics:<br>• Search<br>• Classification<br>• Clustering Text Analytics:<br>• Search<br>• Classification<br>• Clustering<br>• Extraction

- 
- 
- 
- 
- 
- 

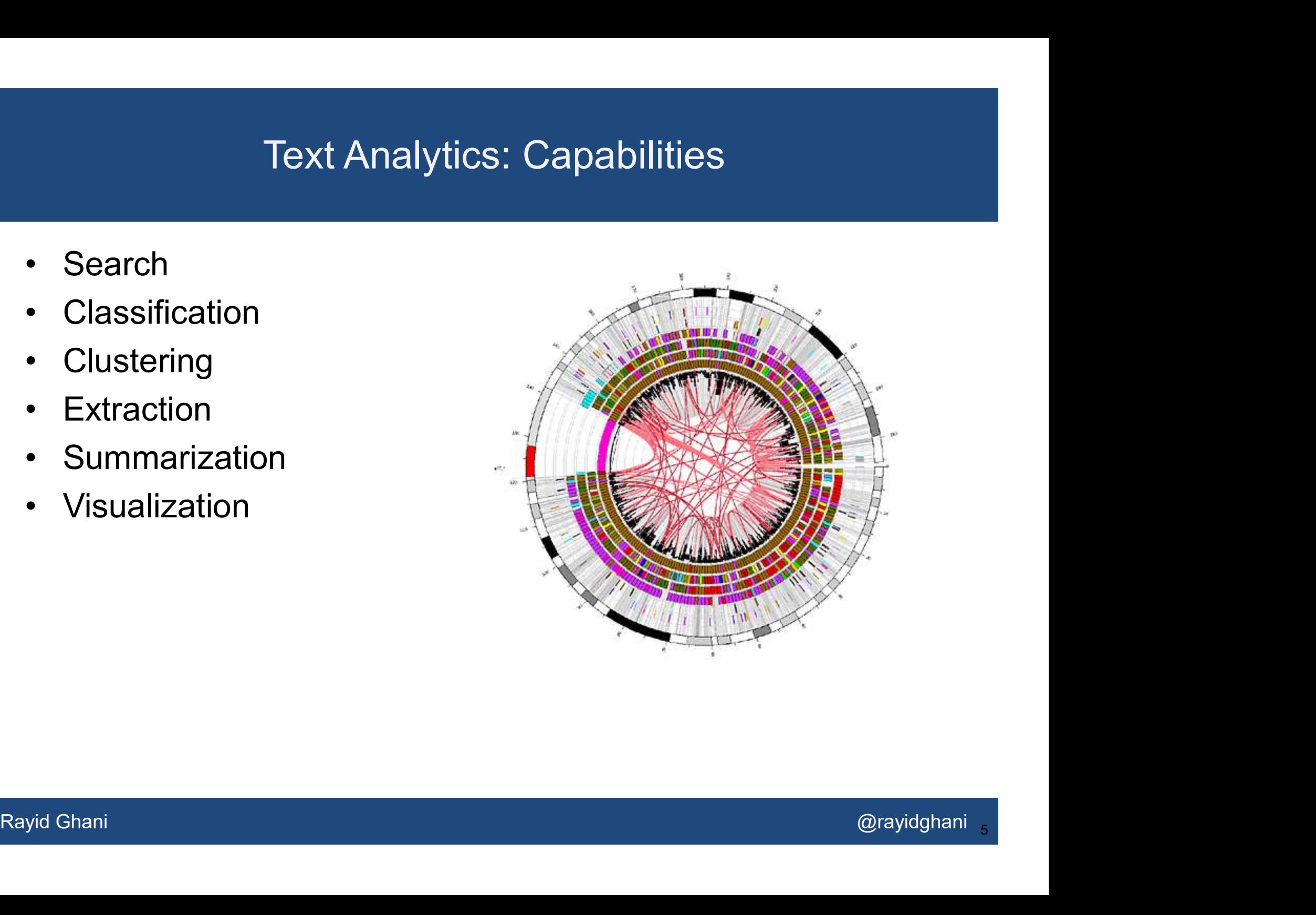

#### Text mining platforms require a variety of capabilities

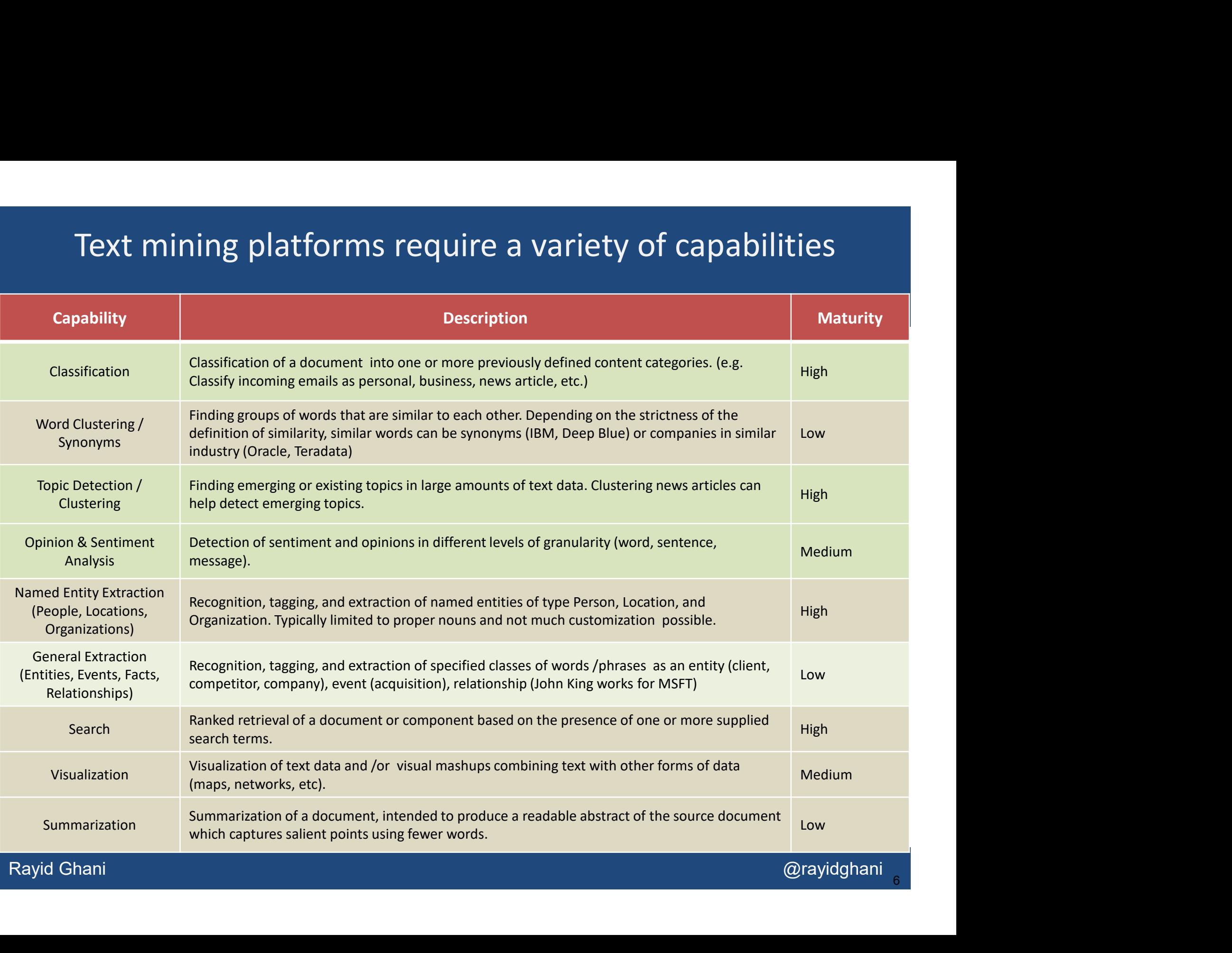

Different Text analytics paradigms: Best is to use statistical machine learning augmented with lexicons and linguistics

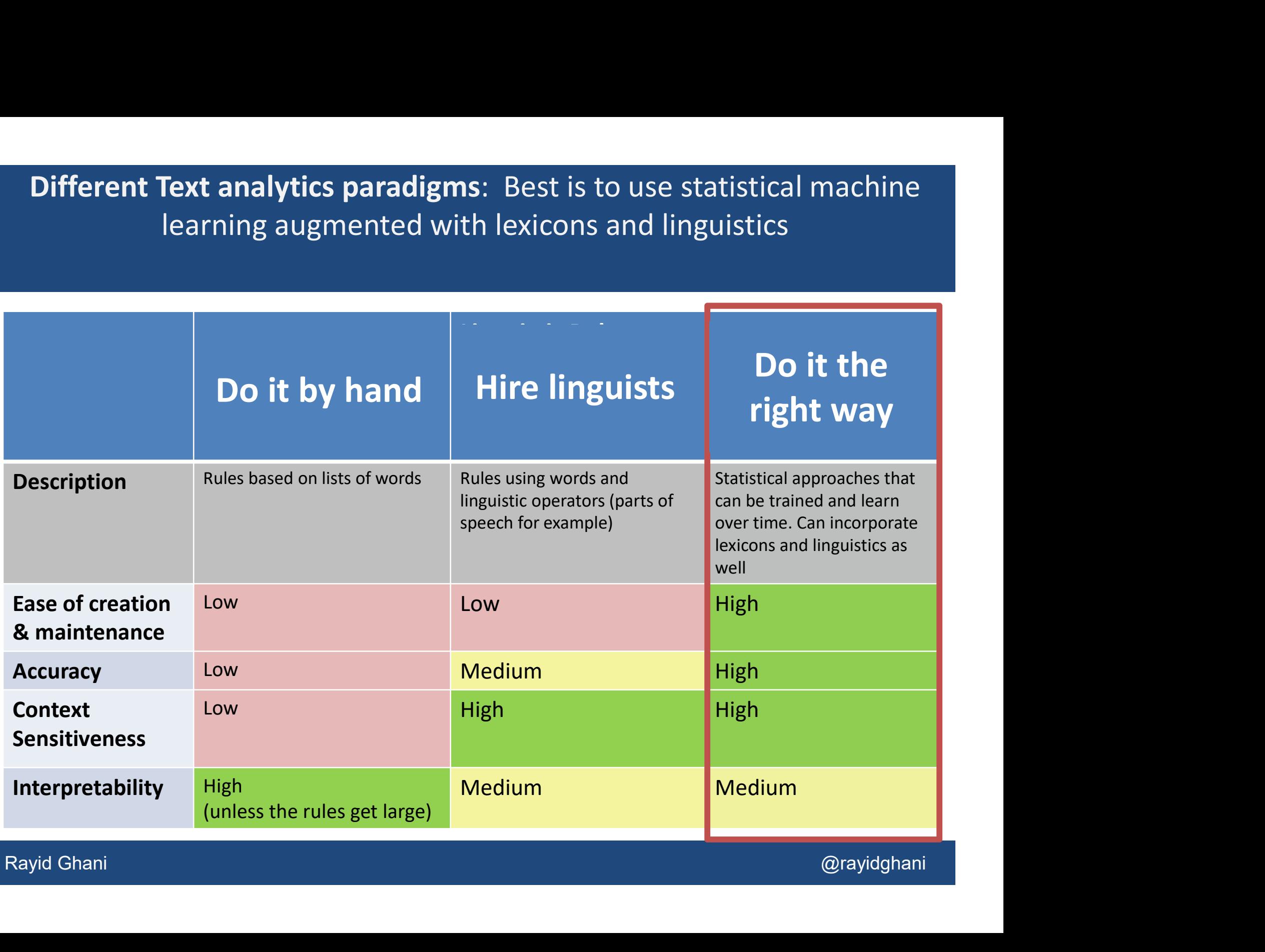

## Today we're going to

- Explore a new text corpus to understand what's in it
- Product Classification<br>
Classification<br>
Rayid Ghani @rayidghani • Build classifiers to scale human tagging / classification

### How do we do Machine Learning with Text Data?

• Everything we covered yesterday in ML applies here if we can convert text data into rows and columns

#### Simple ways of text to "data" conversion

- Treat each word as a column/variable/feature
- Remove, Combine, Transform, Abstract some words

### NLP Pipeline

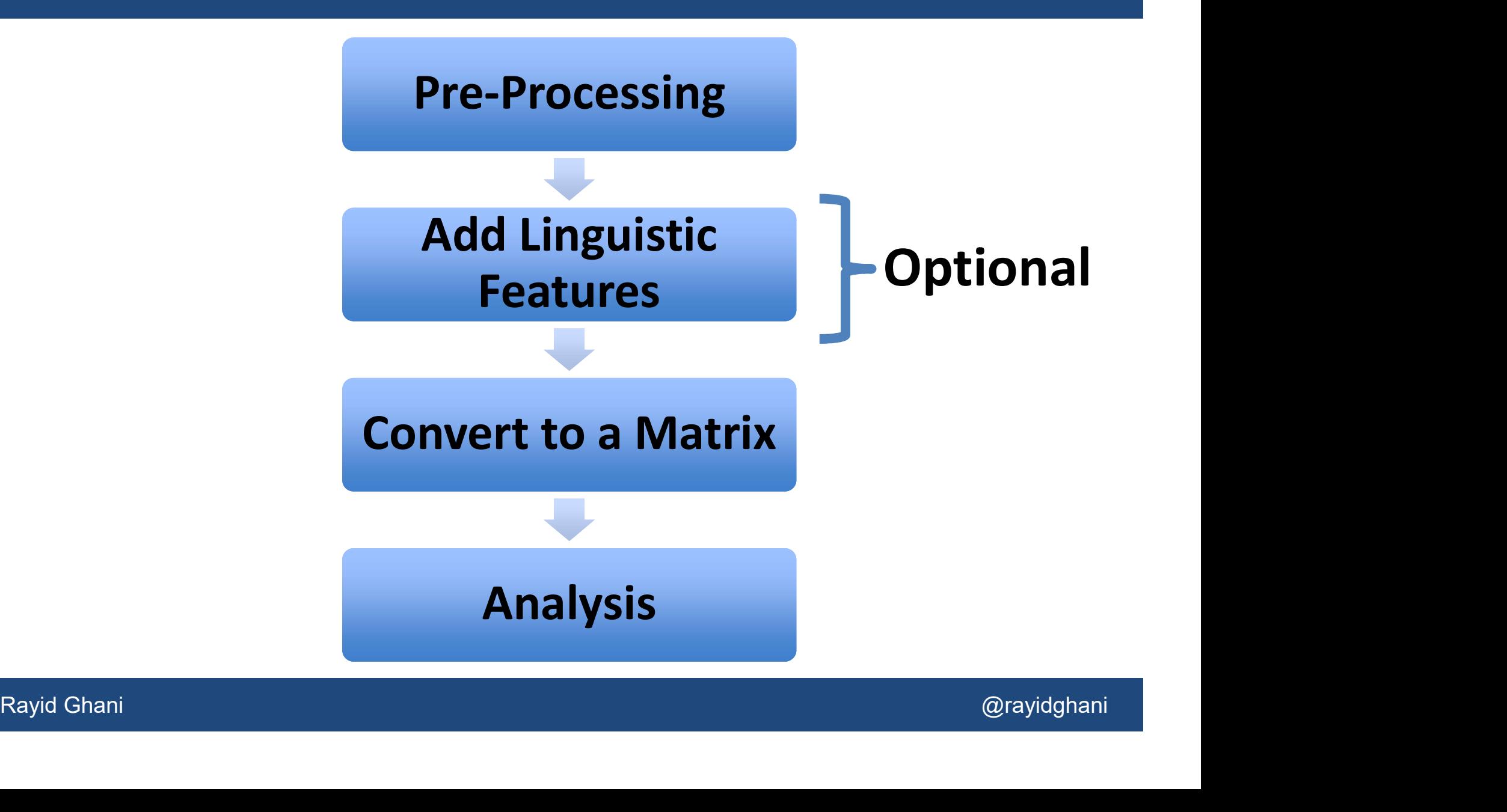

### Raw data from a webpage

 $\text{Society.} <\!\!/\text{p}\!\!><\!\!\!\checkmark\!\!\!\!\!\!\!\!\text{div}\!\!>$ Rayid Ghani @rayidghani @rayidghani <div><p class=header>Our mission is to provide Raw data from a webpage<br>
soliv><p class=header>Our mission is to provide<br>
comprehensive ;nbsp social services to refugees to<br>
help them overcome the societal and language<br>
harriers and become productive members of the US help them overcome the societal and language barriers and become productive members of the US Raw data from a w<br>
xdiv><p class=header>Our missio<br>
comprehensive ;nbsp social servic<br>
help them overcome the societal<br>
barriers and become productive r<br>
society. </p></div>

Example 2012 The Society Stemming<br>productive members of the US<br>society. </p></div>
Remove<br>Rayid Ghani<br>Rayid Ghani<br>
Rayid Ghani<br>
Rayid Ghani<br>
Rayid Ghani<br>
Rayid Ghani<br>
Rayid Ghani<br>
Rayid Ghani<br>
Rayid Ghani <div><p class=header>Our mission is to provide comprehensive ;nbsp social services to refugees to help them overcome the societal and language barriers and become productive members of the US <div><p class=header>Our missio<br>to provide comprehensive ;nbsp<br>social services to refugees to help<br>them overcome the societal and<br>language barriers and become<br>productive members of the US<br>society. </p></div>

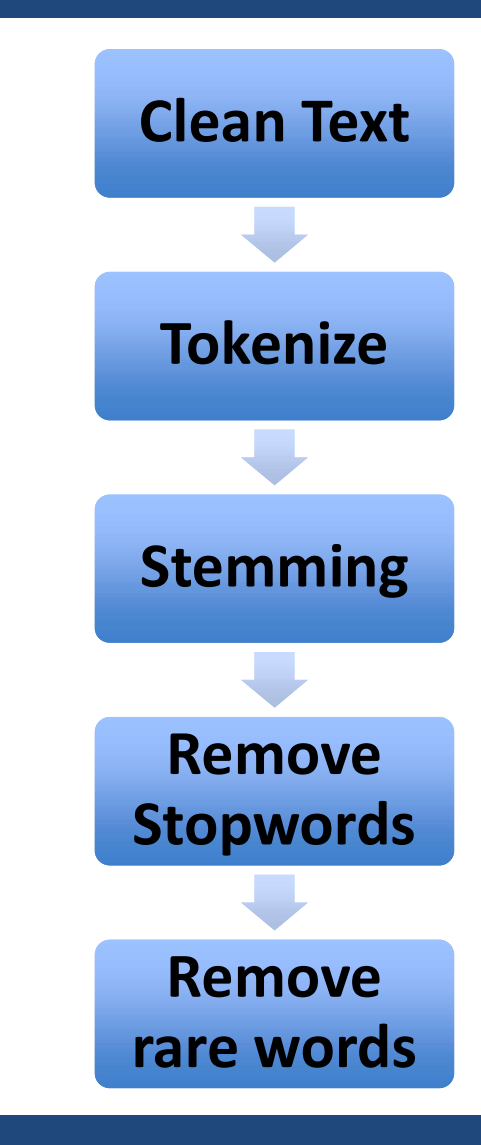

Our mission is to provide comprehensive social services to refugees to help them overcome the societal and language barriers and become productive members of the US society.

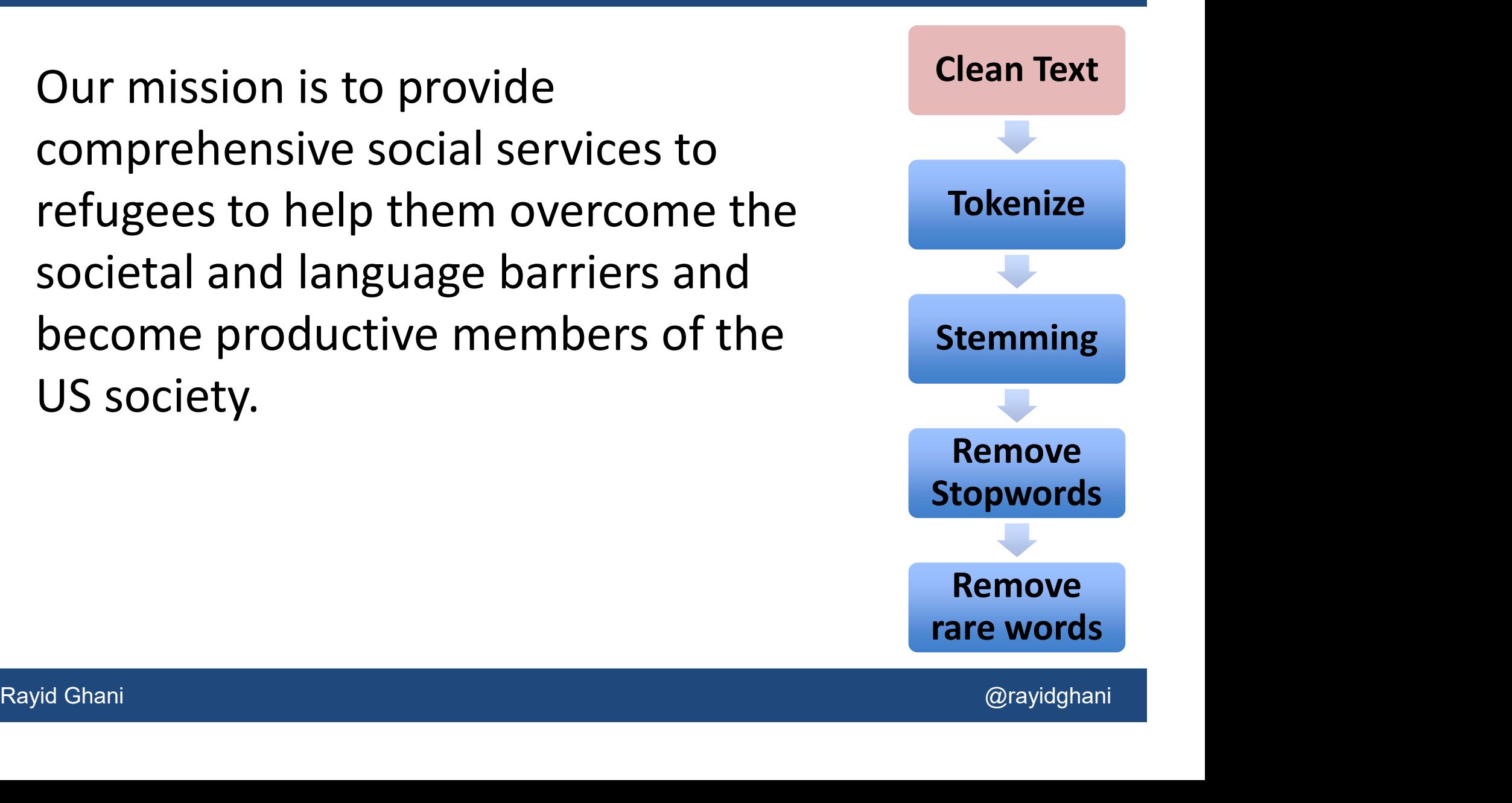

# NLP Pipeline – Pre-Processing<br>ssion is to provide

Our mission is to provide comprehensive social services to refugees to help them overcome the societal and language barriers and become productive members of the US society.

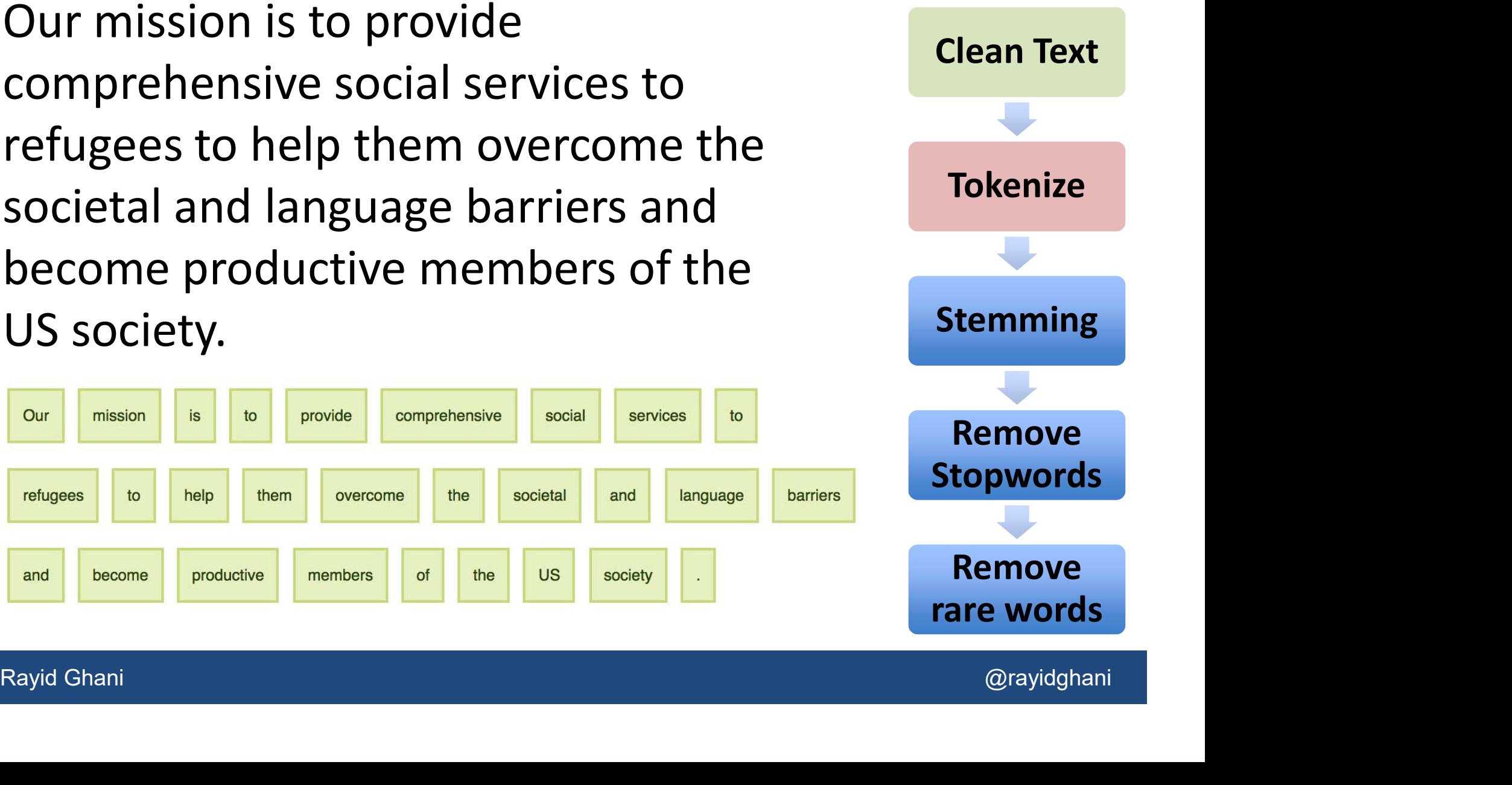

**Samille MLP Pipeline - Pre-Processing<br>
Our mission is to provid comprehens**<br>
Social servic to refuge to help them<br>
Overcom the societ and languag **Social Service Service Service SET A**<br>Social servic to provid comprehens<br>social servic to refuge to help them<br>overcom the societ and languag<br>barrier and becom product member **Social service Burners and Section**<br>
Our mission is to provid comprehens<br>
social servic to refuge to help them<br>
overcom the societ and languag<br>
barrier and becom product member<br>
of the US societi **barrier and become 1974 The Processin**<br>
Dur mission is to provid comprehens<br>
social servic to refuge to help them<br>
overcom the societ and languag<br>
barrier and becom product member<br>
of the US societi. **Our mission is to provid comprehens**<br>social servic to refuge to help them<br>overcom the societ and languag<br>barrier and becom product member<br>of the US societi .

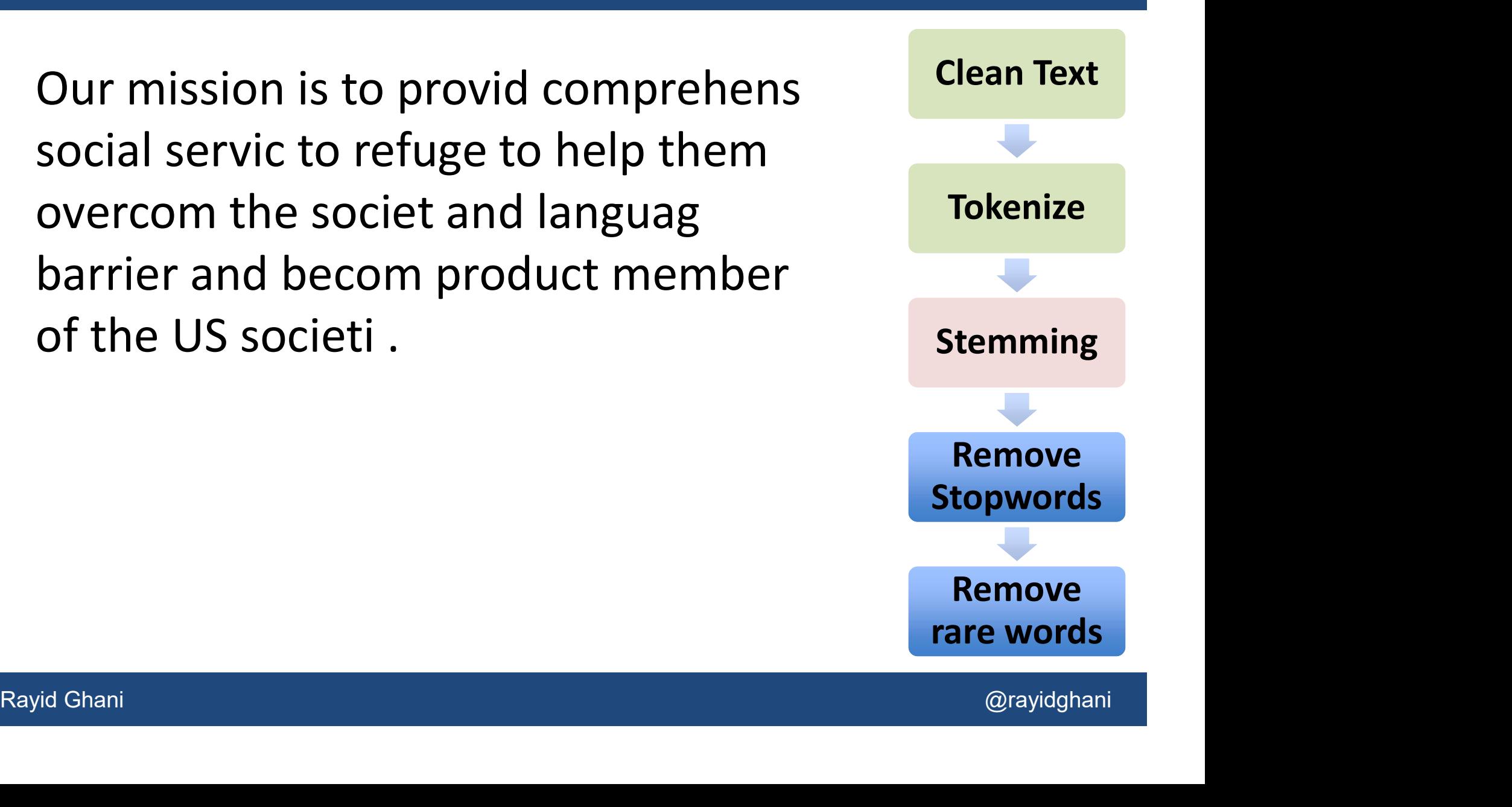

**Samille MLP Pipeline – Pre-Processing<br>
Samille Muslim provid comprehens social<br>
Servic refuge help overcom societ<br>
Manguag barrier becom product Tokenize Solution MLP Pipeline – Pre-Processing<br>
Servic refuge help overcom social<br>
Servic refuge help overcom societ<br>
Servic refuge help overcom societ<br>
Servic refuge help overcom societ<br>
Tokenize** NLP Pipeline – Pre-Processing<br>
mission provid comprehens social<br>
servic refuge help overcom societ<br>
languag barrier becom product<br>
member US societi NLP Pipeline – Pre-Processing<br>
mission provid comprehens social<br>
servic refuge help overcom societ<br>
languag barrier becom product<br>
member US societi .

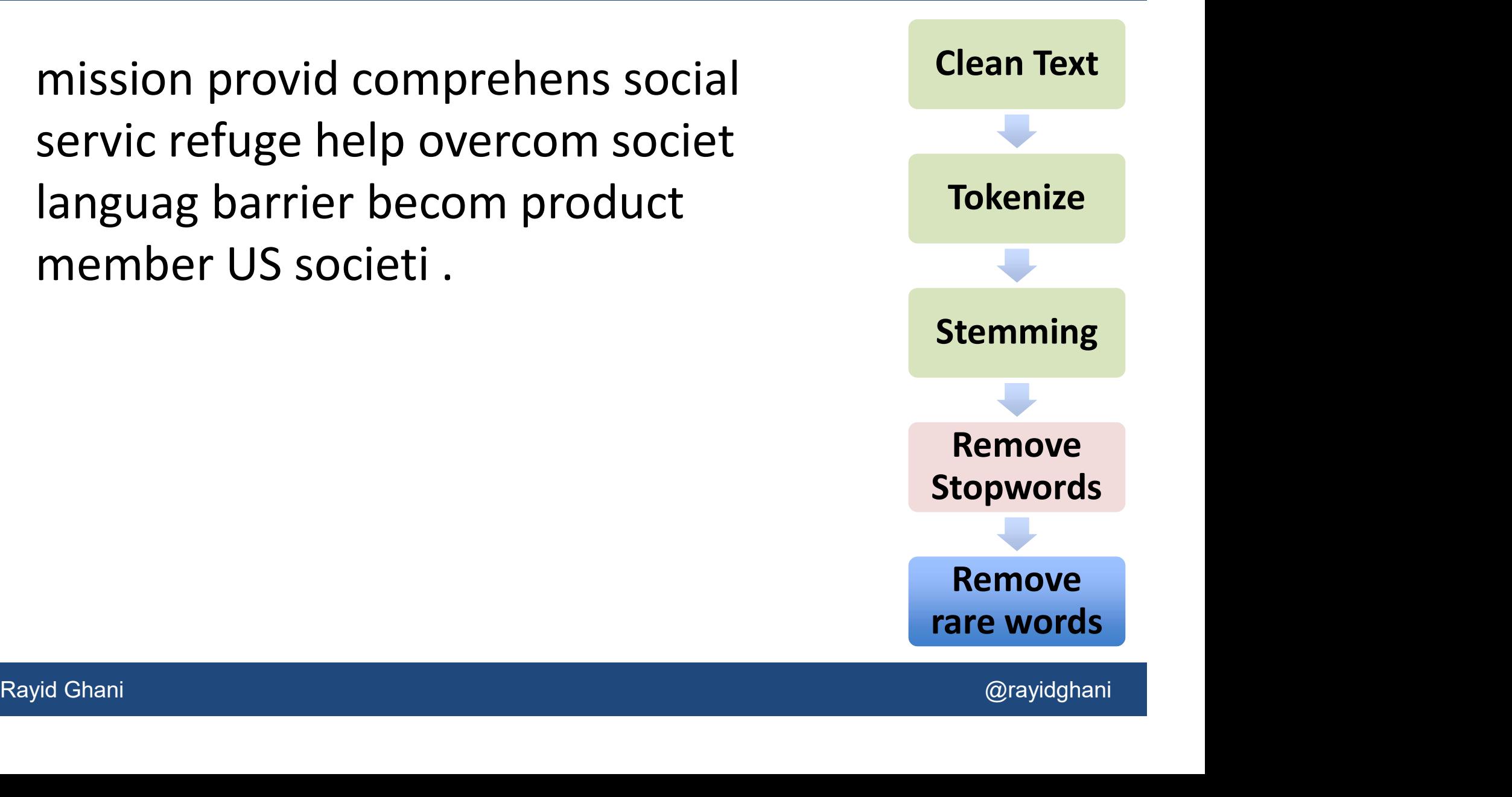

**Samille MLP Pipeline – Pre-Processing<br>
Samille Muslim provid comprehens social<br>
Servic refuge help overcom societ<br>
Manguag barrier becom product Tokenize Solution MLP Pipeline – Pre-Processing<br>
Servic refuge help overcom social<br>
Servic refuge help overcom societ<br>
Servic refuge help overcom societ<br>
Servic refuge help overcom societ<br>
Tokenize** NLP Pipeline – Pre-Processing<br>
mission provid comprehens social<br>
servic refuge help overcom societ<br>
languag barrier becom product<br>
member US societi NLP Pipeline – Pre-Processing<br>
mission provid comprehens social<br>
servic refuge help overcom societ<br>
languag barrier becom product<br>
member US societi .

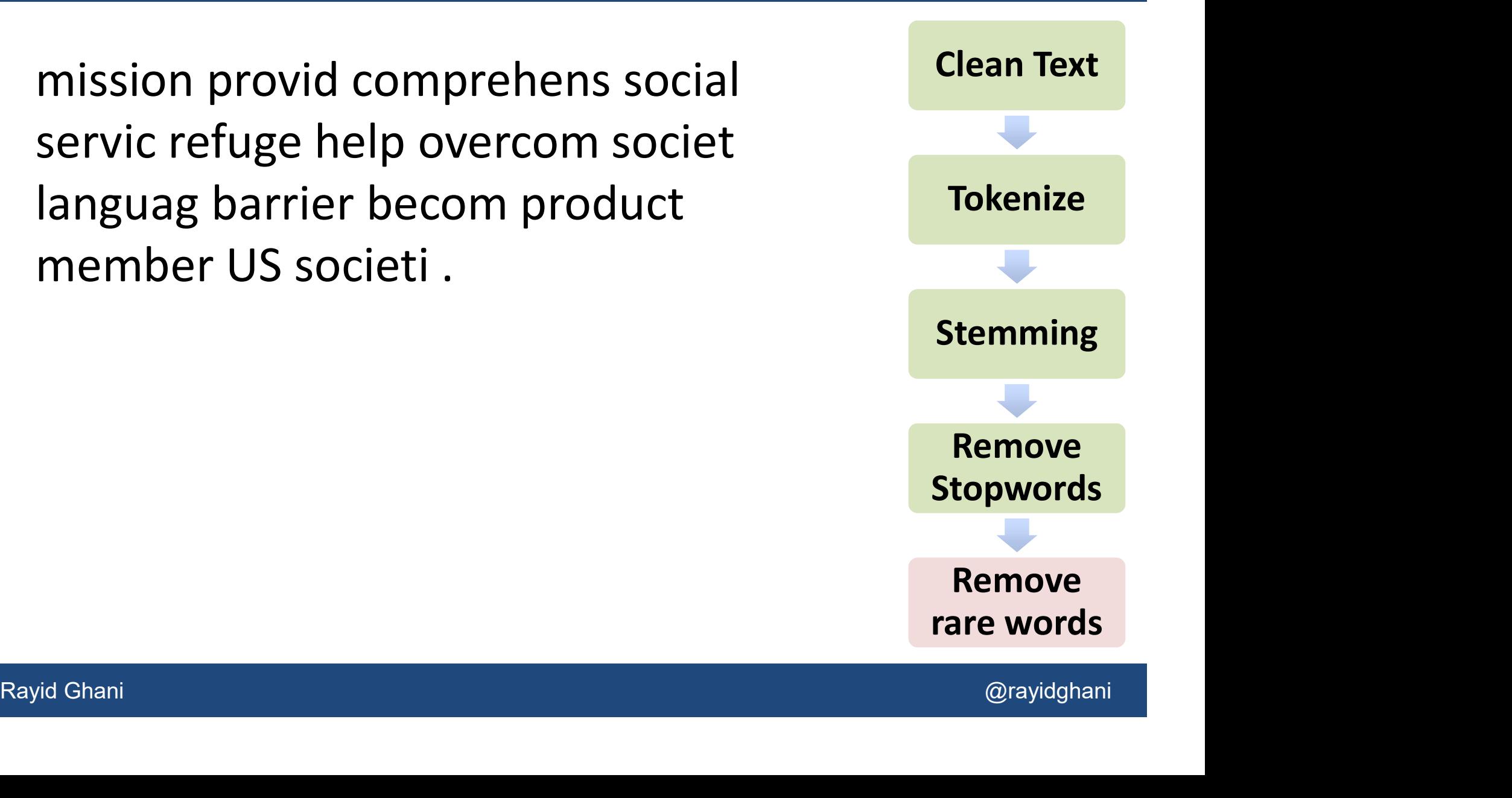

# NLP Pipeline – Pre-Processing<br>
Nur NN mission VBZ is TO to VB provi

ranguage TVN3 Darriers CC and VB Decorne 33<br>productive NNS members IN of DT the NNP<br>US NN society...<br>PRP Personal Pronoun<br>IN Preposition<br>NN Singular Noun<br>VBZ Verb, 3rd ps. sing. present<br>Rayid Ghani @rayidghani PRP\$ Our NN mission VBZ is TO to VB provi de JJ comprehensive JJ social NNS services T O to NNS refugees TO to VB help PRP them VB overcome DT the NN societal CC and NN language NNS barriers CC and VB become JJ productive NNS members IN of DT the NNP US **NN** society . .

Part of Speech Tags Chunking

PRP Personal Pronoun IN Preposition NN Singular Noun VBZ Verb, 3rd ps. sing. present

Parsing

# NLP Pipeline – Pre-Processing<br>
Ir mission VP is VP to

Societari and language<br>
barriers and **VP** become **NP** productive<br>
members **PP** of **NP** the US society<br>
NP Noun Phrase<br>
VP Verb Phrase<br>
PP Prepositional<br>
Phrase<br>
Prepositional<br>
Phrase<br>
Rayid Ghani<br>
Rayid Ghani<br>
Rayid Ghani NP Our mission VP is VP to provide NP comprehensive social services PP to NP refugees VP to help NP them VP overcome NP the societal and language barriers and VP become NP productive members PP of NP the US society .

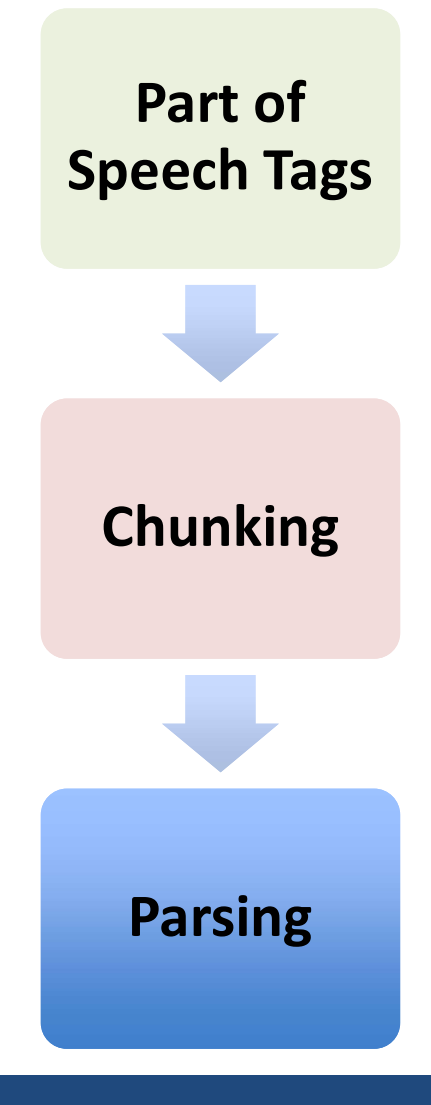

NP Noun Phrase

- VP Verb Phrase
- PP Prepositional Phrase

# LP Pipeline — Turning in to a Matrix<br>
What do you want the columns to be?<br>
— Words, phrases, POS tags, ...<br>
What value do you put in a cell?<br>
— If a word appears in a document – binary variable<br>
— # of times a word in a d NLP Pipeline – Turning in to a Matrix

• What do you want the columns to be?

– Words, phrases, POS tags, …

- What value do you put in a cell?
	-
	-
- $R$  + a word appears in a document  $R$  brian  $\gamma$  variable<br>  $R$  + and times a word in a document  $R$  word frequency<br>  $R$  Words that uniquely characterize this document tfidf<br>  $R$ <br>  $R$ ayid Ghani

### TFIDF – Term Frequency Inverse Document **Frequency**

- TF = Term Frequency (word count/ # words in the document)
- IDF = Inverse Document Frequency (how many documents does this word occur in?)

Rayid Ghani<br>Rayid Ghani<br>Rayid Ghani<br>Rayid Ghani log (# total documents / # documents this word appears in)

• TFIDF  $=$  TF X IDF

- highest when the word occurs many times within a small<br>number of documents (thus lending high discriminating<br>power to those documents) number of documents (thus lending high discriminating power to those documents) • highest when the word occurs many times within a small<br>number of documents (thus lending high discriminating<br>power to those documents)<br>• lower when the word occurs fewer times in a document, or<br>occurs in many documents • highest when the word occurs many times within a smanumber of documents (thus lending high discriminating power to those documents)<br>• lower when the word occurs fewer times in a document occurs in many documents<br>• lowest
- occurs in many documents
- occurs in many documents<br>• lowest when the word occurs in virtually all documents.<br>Rayid Ghani @rayidghani

### Analysis: Topic Models

- "Soft" clustering for analyzing text corpora
- Topic: probability distribution over words
- Document: probability distribution over topics • "Soft" clustering for analyzing text corpora<br>• Topic: probability distribution over words<br>• Document: probability distribution over topics<br>• Generative Model - To generate a document:<br>– First select a topic<br>– Then genera
- -
	-
	- Repeat
- Generative Model To generate a document:<br>
 First select a topic<br>
 Then generate words from that topic's distribution<br>
 Repeat<br>
 Latent Dirichlet Allocation (LDA) is the most<br>
common method<br>
Rayid Ghani<br>
Rayid Ghani • Document: probability distribution over topics<br>• Generative Model - To generate a document:<br>— First select a topic<br>— Then generate words from that topic's distribution<br>— Repeat<br>• Latent Dirichlet Allocation (LDA) is the common method

### Topic Models

- Python libraries
	- Gensim
	- Lda
- Rayid Ghani Rayid Ghani Rayid Ghani Rayid Ghani Rayid Ghani • Python libraries<br>• Python libraries<br>– Gensim<br>– Lda<br>• <u>pyLDAvis</u> is a python libarary for interactive topic<br>model visualization model visualization

#### Statistical Machine Learning based approaches compensate for the shortcomings of rule-based systems

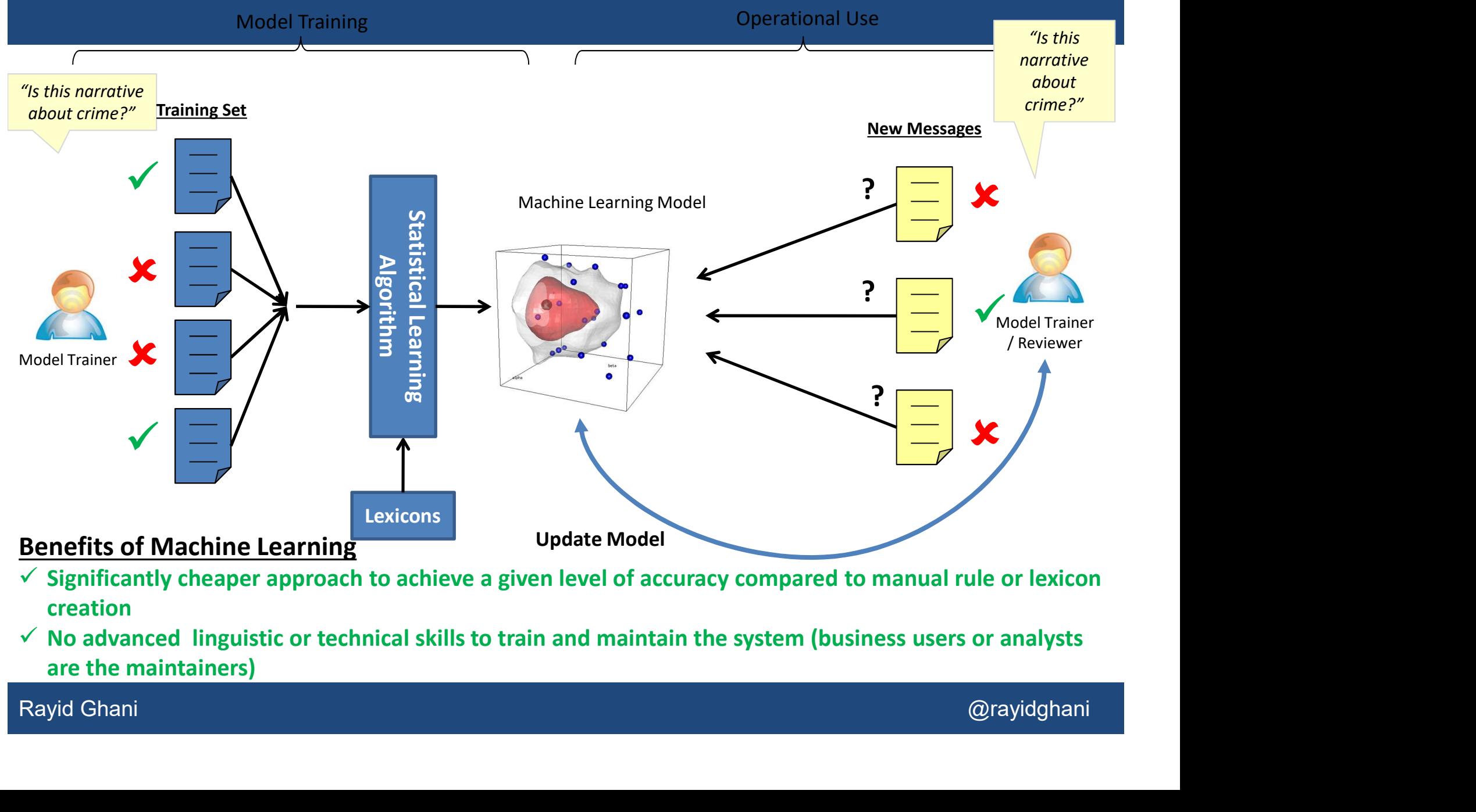

- $\checkmark$  Significantly cheaper approach to achieve a given level of accuracy compared to manual rule or lexicon creation
- $\checkmark$  No advanced linguistic or technical skills to train and maintain the system (business users or analysts are the maintainers)

#### OntoGen: Interactively discovering topics and themes in large amounts of text data

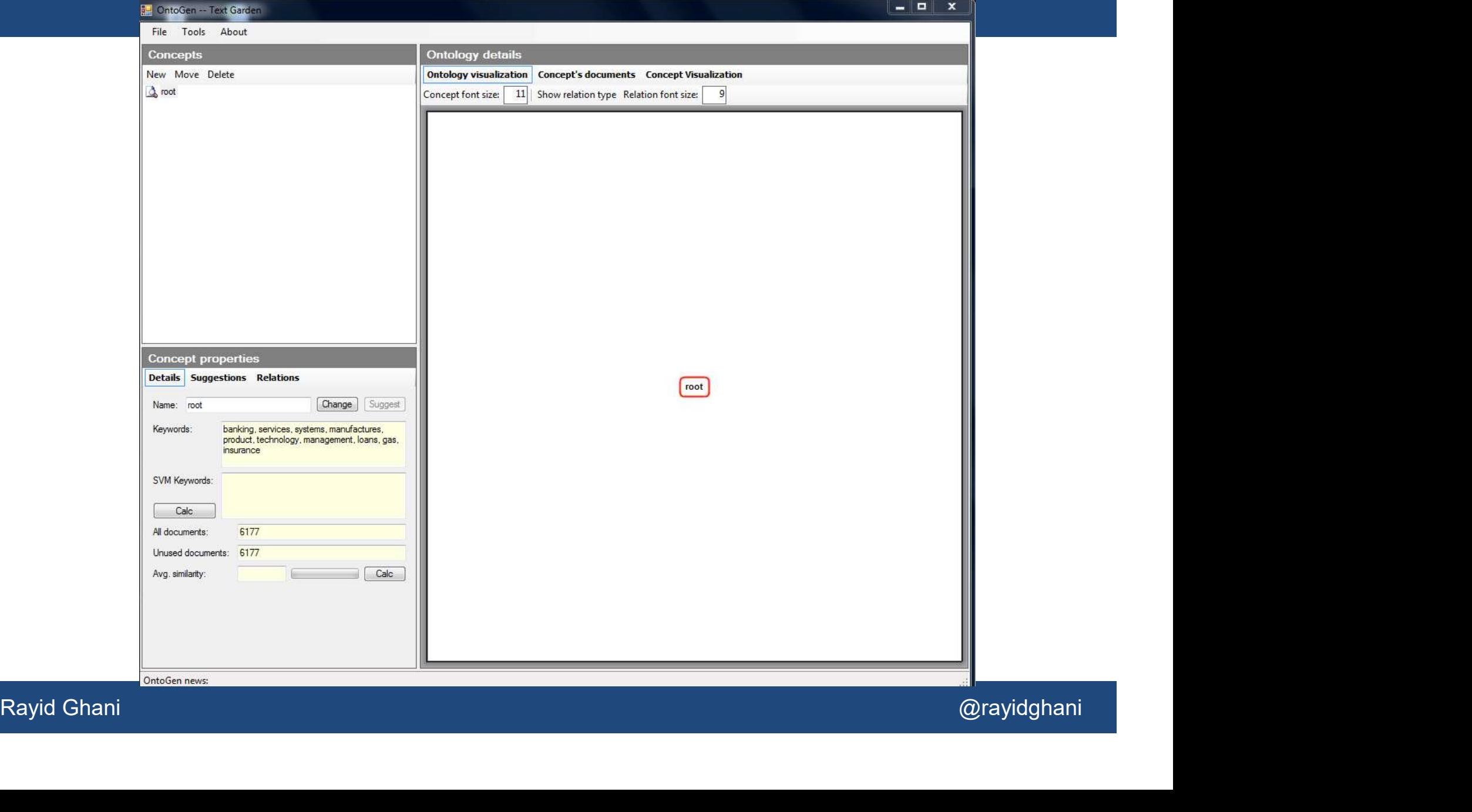

#### OntoGen: Interactively discovering topics and themes in large amounts of text data

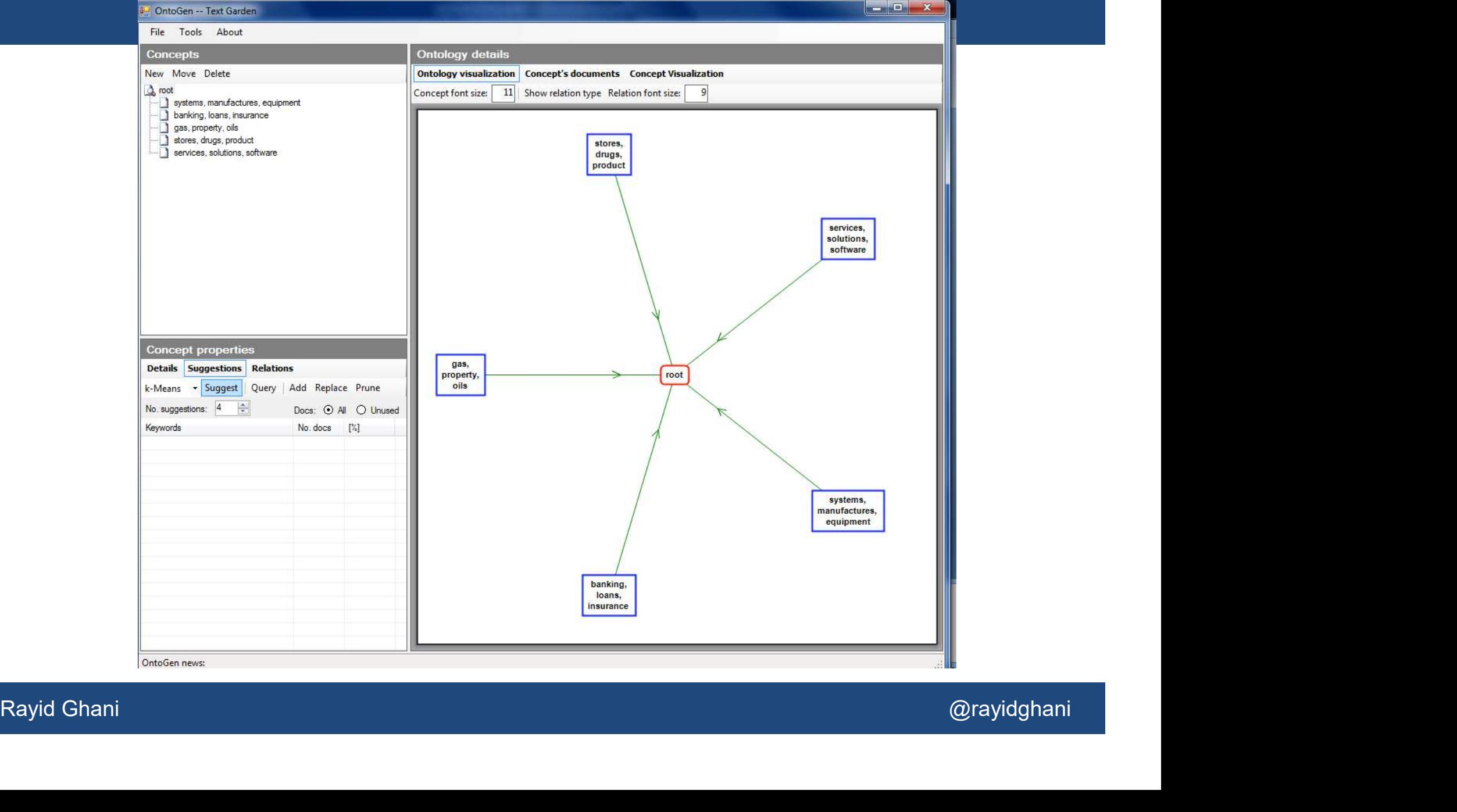

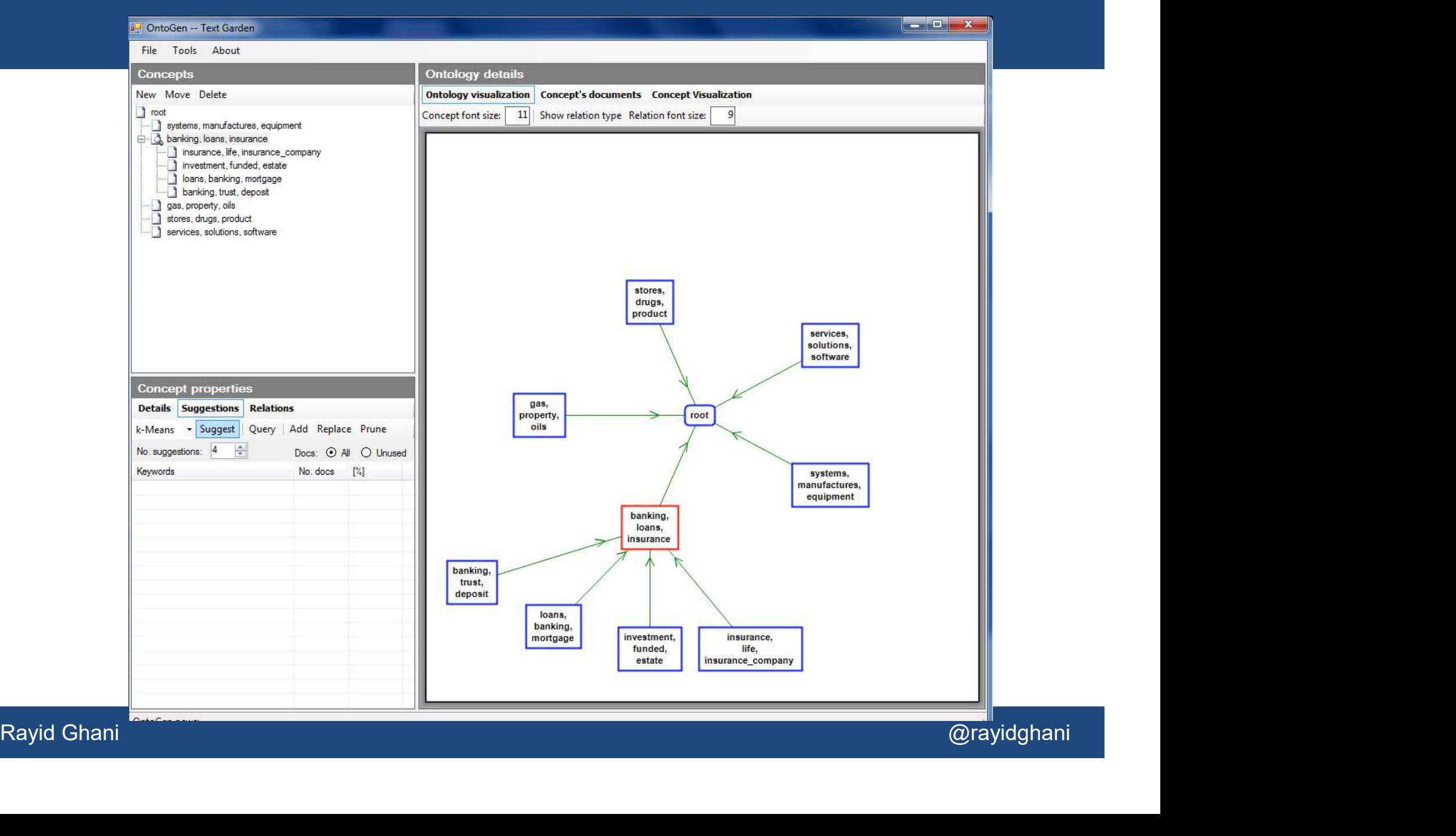

#### $\begin{array}{|c|c|c|c|c|}\hline \multicolumn{1}{|c|}{\mathbf{r}} & \multicolumn{1}{|c|}{\mathbf{r}} & \multicolumn{1}{|c|}{\mathbf{r}} \\\hline \multicolumn{1}{|c|}{\mathbf{r}} & \multicolumn{1}{|c|}{\mathbf{r}} & \multicolumn{1}{|c|}{\mathbf{r}} & \multicolumn{1}{|c|}{\mathbf{r}} & \multicolumn{1}{|c|}{\mathbf{r}} \\\hline \multicolumn{1}{|c|}{\mathbf{r}} & \multicolumn{1}{|c|}{\mathbf{r}} & \multicolumn{1}{|c|}{\mathbf{$ OntoGen -- Text Garden File Tools About **Ontology details Concepts** New Move Delete Ontology visualization | Concept's documents | Concept Visualization  $\bigcap$  root Apply Reset Show: Context document v Sort by: Similarity v Doc preview Sim graph systems, manufactures, equipment Document Similarity a banking, loans, insurance W insurance, life, insurance company GBCI - Glacier Bancorp, Inc. is a multi-bank hol... 0.688 **IFBC** investment, funded, estate JFBC - Jeffersonville Bancorp is a bank holding. 0.684 loans, banking, mortgage V HMNF -- HMN Financial, Inc. is a stock savings... 0.678 banking, trust, deposit ALBY - Community Capital Bancshares, Inc. is ... 0.667 Jeffersonville Bancorp is a bank holding gas, property, oils TRST - TrustCo Bank Corp NY is a savings an... 0.665 stores, drugs, product company for First National Bank of UBOH - United Bancshares, Inc. is a one-bank... 0.658 services, solutions, software Jeffersonville. The Company is engaged in **V** BNCN - BNC Bancorp serves as a one-bank h... 0.658 the business of managing or controlling its V FOOT -- Foothill Independent Bancoro is a one-... 0.647 subsidiary bank and such other business V CFB - Commercial Federal Corporation is a unita... 0.646 related to banking. The Bank is a full-service V UMBF - UMB Financial Corporation is a financi... 0.646 banking institution. Through the bank, the V NBTF - NB&amp: T Financial Group, Inc. is a ba... 0.641 PROV - Provident Financial Holdings, Inc. serv... 0.638 Company provides traditional banking related services. Banking services consist 7 CHKJ.OB - Cherokee Banking Company serves... 0.638 primarily of attracting deposits from the MCBC - Macatawa Bank Corporation is the hol... 0.631  $\frac{1}{\frac{1}{2}} \frac{\frac{1}{2}}{\frac{1}{2}} \frac{\frac{1}{2}}{\frac{1}{2}} \frac{\frac{1}{2}}{\frac{1}{2}} \frac{\frac{1}{2}}{\frac{1}{2}} \frac{\frac{1}{2}}{\frac{1}{2}} \frac{\frac{1}{2}}{\frac{1}{2}} \frac{\frac{1}{2}}{\frac{1}{2}} \frac{\frac{1}{2}}{\frac{1}{2}} \frac{\frac{1}{2}}{\frac{1}{2}} \frac{\frac{1}{2}}{\frac{1}{2}} \frac{\frac{1}{2}}{\frac{1}{2}} \frac{\frac{1}{2}}{\frac{1}{2}} \frac{\frac{1}{2}}{\frac{1}{2}}$

#### OntoGen -- Text Garden

File Tools About

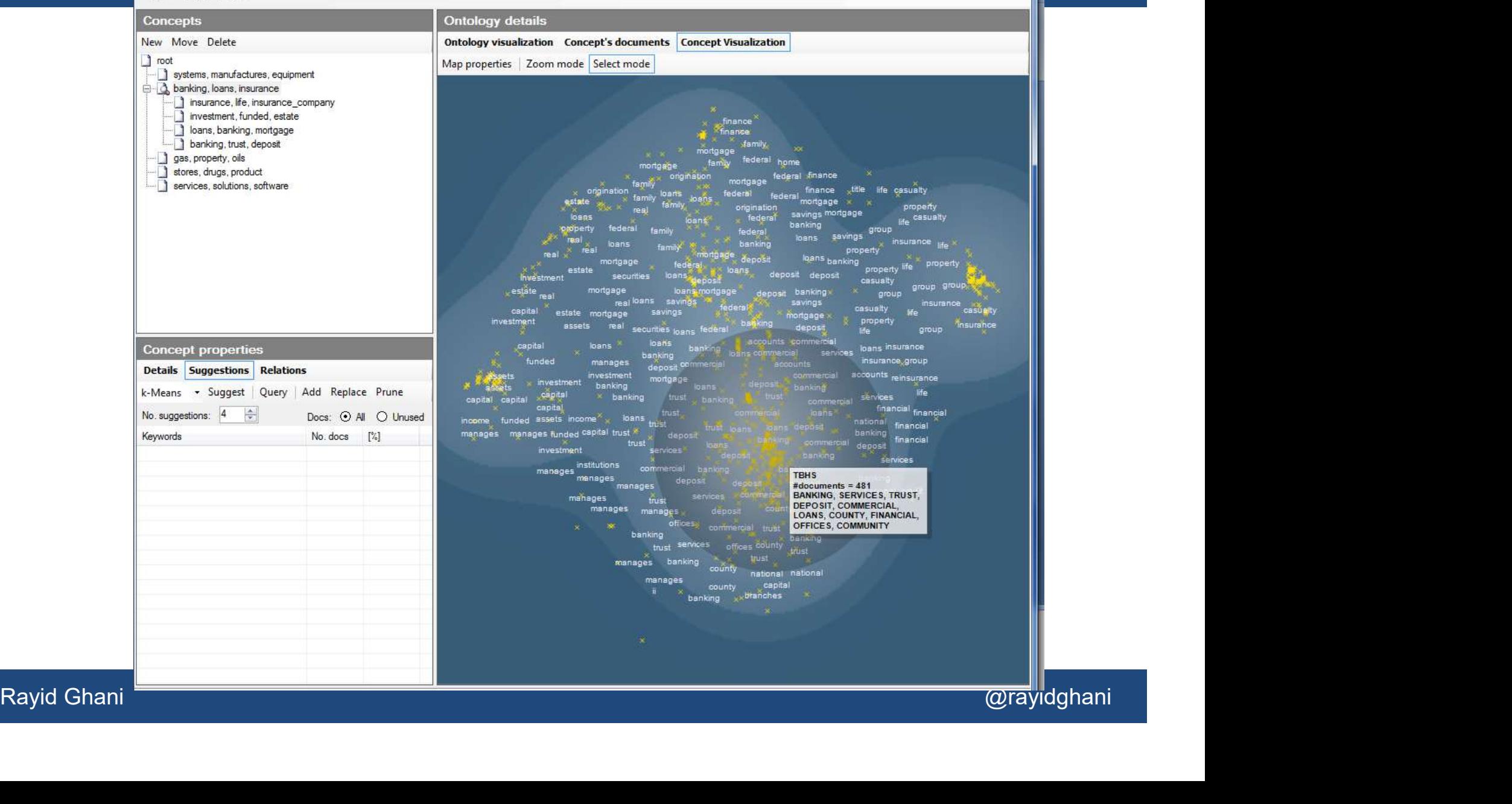

#### enrycher THIS IS WHAT YOU'RE WRITING ABOUT:

#### Show semantic graph

#### interesting statements

Dr. Deepak Srivastava discussing stem cell work Stem Cells Guidelines proposed National Institutes of Health administration rejected Friday Dr. Irving Weissman accused National Institutes of Health Abortion opponents predicted administration Children bas Hangital Ensing<br>
Alternal Institutions of Hangital Franced generals<br>
Alternal Institutions of Hangital Gapping (Elimina Hangital English approved <u>Brognessis</u><br>
2. Distinguished in the United Science of the Uni

#### President Obama allow research projects Stem Cells Guidelines derived surplus embryos Mr. Obama. Many scientists praised Stem Cells Guidelines National Institutes of Health institutes barrier Douglas Johnson to National Right to Life Committee

- 
- 
- 
- 
- 
- -

- 
- 
- 

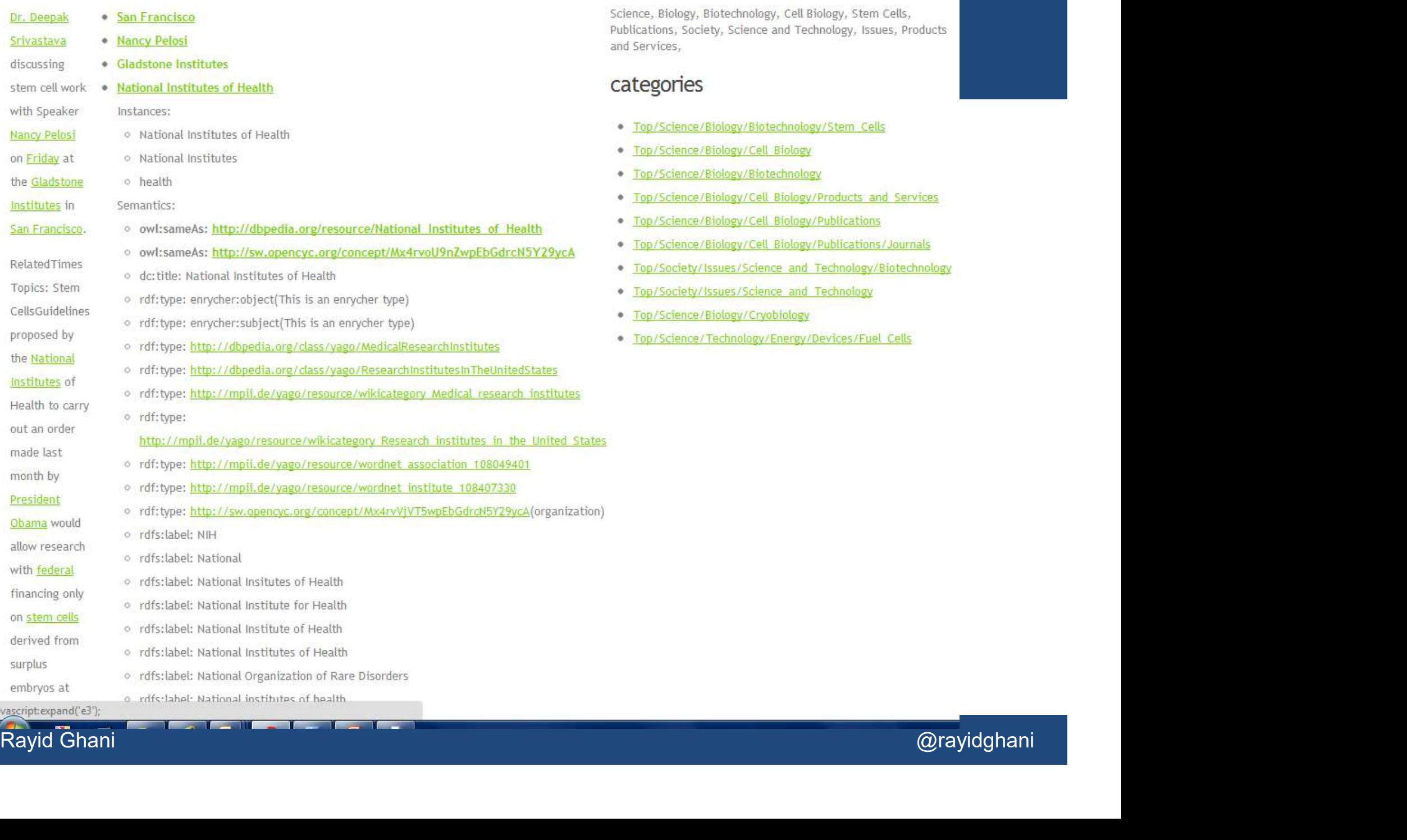

# Python Toolkit - NLTK<br>http://www.pltk.org/

- Book at http://www.nltk.org/
- Useful scripts in nltk-trainer
- You can also combine nltk and sklearn to do pre-<br>processing in nltk and classification in sklearn<br>• http://streamhacker.com/tag/classification/<br>Rayid Ghani<br>Rayid Ghani • Book at <u>http://www.nltk.org/</u><br>• Useful scripts in nltk-trainer<br>• You can also combine nltk and sklearn to do pre-<br>processing in nltk and classification in sklearn<br>• http://streambaskar.com/tas/slassification/ Book at <u>http://www.nltk.org/</u><br>Useful scripts in nltk-trainer<br>You can also combine nltk and sklearn to do pre-<br>processing in nltk and classification in sklearn<br>http://streamhacker.com/tag/classification/
	- http://streamhacker.com/tag/classification/

### Online Resources

- Interactive clustering tool Ontogen: ontogen.ijs.si
- Tutorial at http://eprints.pascalnetwork.org/archive/00000017/01/Tutorial\_Marko.pdf
- Demos
	- http://cogcomp.cs.illinois.edu/page/demos/
	- https://dandelion.eu/semantic-text/text-classification-demo
- <u>http://cogcomp.cs.illinois.edu/page/demos/</u><br>- <u>https://dandelion.eu/semantic-text/text-classification-demo</u><br>- List of commercial software<br>http://www.kdnuggets.com/software/text.html<br>Rayid Ghani @rayidghani • List of commercial software http://www.kdnuggets.com/software/text.html

# Python Toolkit - NLTK<br>http://www.pltk.org/

- Book at http://www.nltk.org/
- http://brandonrose.org/clustering<br>Rayid Ghani @rayidghani @rayidghani • Useful scripts in nltk-trainer http://brandonrose.org/clustering

### Open Source NLP Toolkits

- Apache OpenNLP
- Natural Language Toolkit (NLTK)
- Standford NLP
- **MALLEI**<br>Rayid Ghani @rayidghani @rayidghani • MALLET

### Online Resources

- Interactive clustering tool Ontogen: ontogen.ijs.si
- Tutorial at http://eprints.pascalnetwork.org/archive/00000017/01/Tutorial\_Marko.p df
- Online lectures at videolectures.net
- dt<br>• Online lectures at videolectures.net<br>• List of commercial software<br>http://www.kdnuggets.com/software/text.html<br>Rayid Ghani @rayidghani • List of commercial software http://www.kdnuggets.com/software/text.html